## Package 'Cepo'

April 12, 2022

<span id="page-0-0"></span>Title Cepo for the identification of differentially stable genes

Version 1.0.0

#### **Description**

Defining the identity of a cell is fundamental to understand the heterogeneity of cells to various environmental signals and perturbations. We present Cepo, a new method to explore cell identities from single-cell RNA-sequencing data using differential stability as a new metric to define cell identity genes. Cepo computes cell-type specific gene statistics pertaining to differential stable gene expression.

License MIT + file LICENSE

Encoding UTF-8

LazyData false

Roxygen list(markdown = TRUE)

RoxygenNote 7.1.1.9001

Imports DelayedMatrixStats, DelayedArray, HDF5Array, S4Vectors, methods, SingleCellExperiment, SummarizedExperiment, ggplot2, rlang, grDevices, patchwork, reshape2, BiocParallel, stats

biocViews Classification, GeneExpression, SingleCell, Software, Sequencing, DifferentialExpression

Suggests knitr, rmarkdown, BiocStyle, testthat, covr, UpSetR, scater, scMerge, fgsea, escape, pheatmap, patchwork

VignetteBuilder knitr

**Depends** GSEABase,  $R$  ( $>= 4.1$ )

git\_url https://git.bioconductor.org/packages/Cepo

git\_branch RELEASE\_3\_14

git last commit c43e0f5

git last commit date 2021-10-26

Date/Publication 2022-04-12

Author Hani Jieun Kim [aut, cre] (<<https://orcid.org/0000-0003-1844-3275>>), Kevin Wang [aut] (<<https://orcid.org/0000-0003-2615-6102>>)

Maintainer Hani Jieun Kim <hani.kim127@gmail.com>

### <span id="page-1-0"></span>R topics documented:

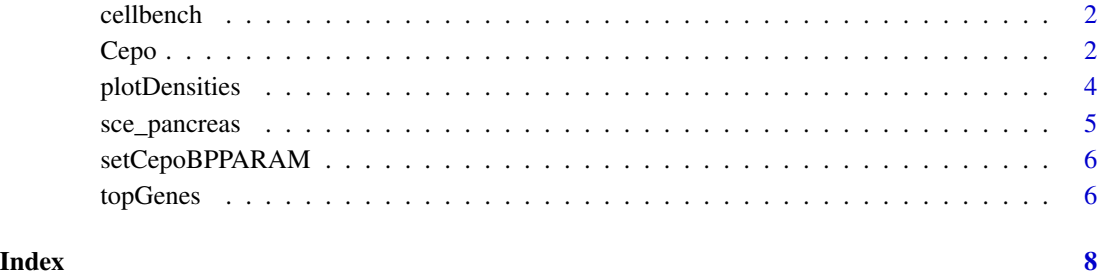

cellbench *cellbench*

#### Description

A single-cell RNA-seq dataset adapted from [sc\\_mixology](https://github.com/LuyiTian/sc_mixology)

#### Usage

data(cellbench)

#### Format

An object of SingleCellExperiment class with 895 cells and 2001 genes.

#### Source

https://github.com/LuyiTian/sc\_mixology

Cepo *Computing Cepo cell identity genes*

#### Description

ExprsMat accepts various matrix objects, including DelayedArray and HDF5Array for out-ofmemory computations. See vignette.

 $Cepo$  3

#### Usage

```
Cepo(
  exprsMat,
  cellTypes,
  minCells = 20,
  minCelltype = 3,
  exprsPct = NULL,
  logfc = NULL,
  computePvalue = NULL,
  variability = "CV",
  method = "weightedMean",
  weight = c(0.5, 0.5),
  workers = 1L,
  block = NULL,
  ...
\mathcal{L}
```
#### Arguments

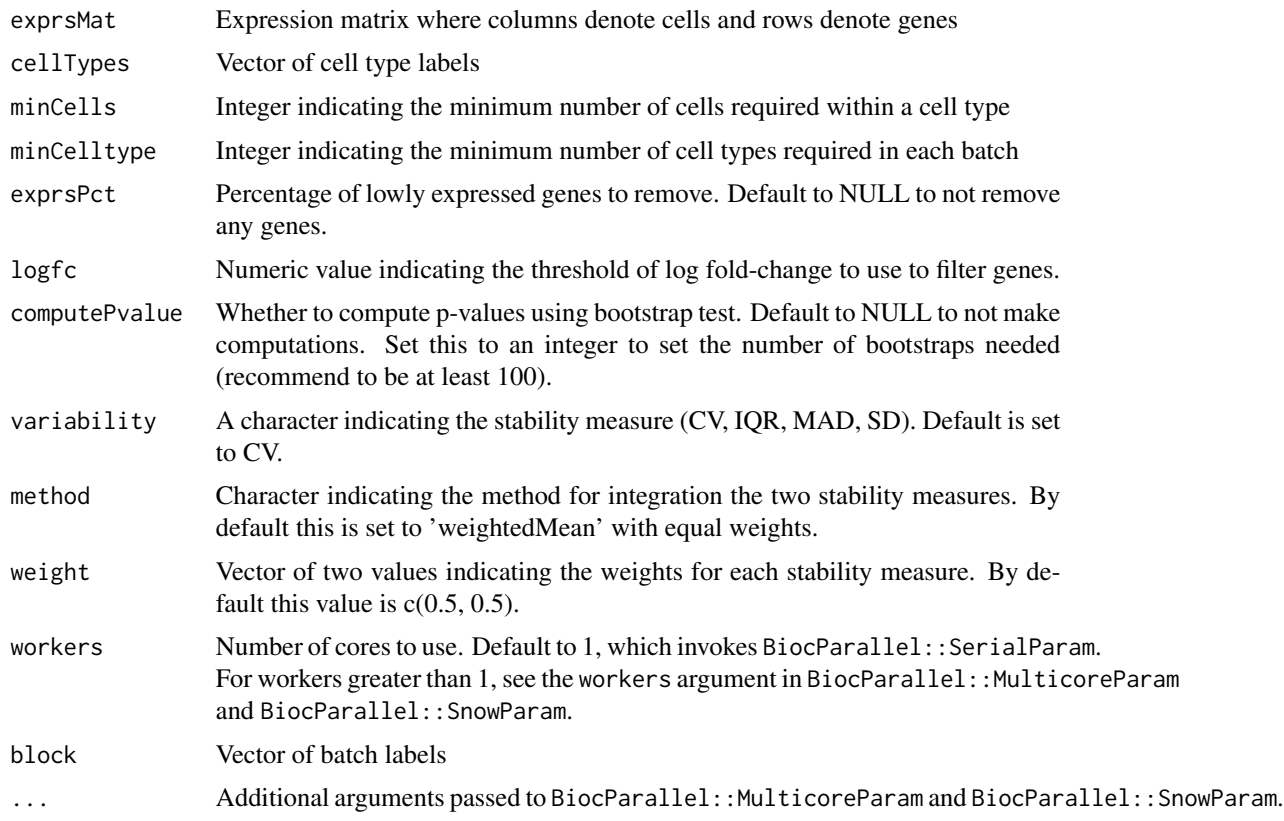

#### Value

Returns a list of key genes.

#### Examples

```
library(SingleCellExperiment)
data('cellbench', package = 'Cepo')
cellbench
cepoOutput <- Cepo(logcounts(cellbench), cellbench$celltype)
cepoOutput
```
plotDensities *Plot densities*

#### Description

Plot densities

#### Usage

```
plotDensities(
  x,
  cepoOutput,
 nGenes = 2,
  assay = "logcounts",
  celltypeColumn,
 celltype = NULL,
  genes = NULL,
 plotType = c("histogram", "density"),
  color = NULL
)
```
#### Arguments

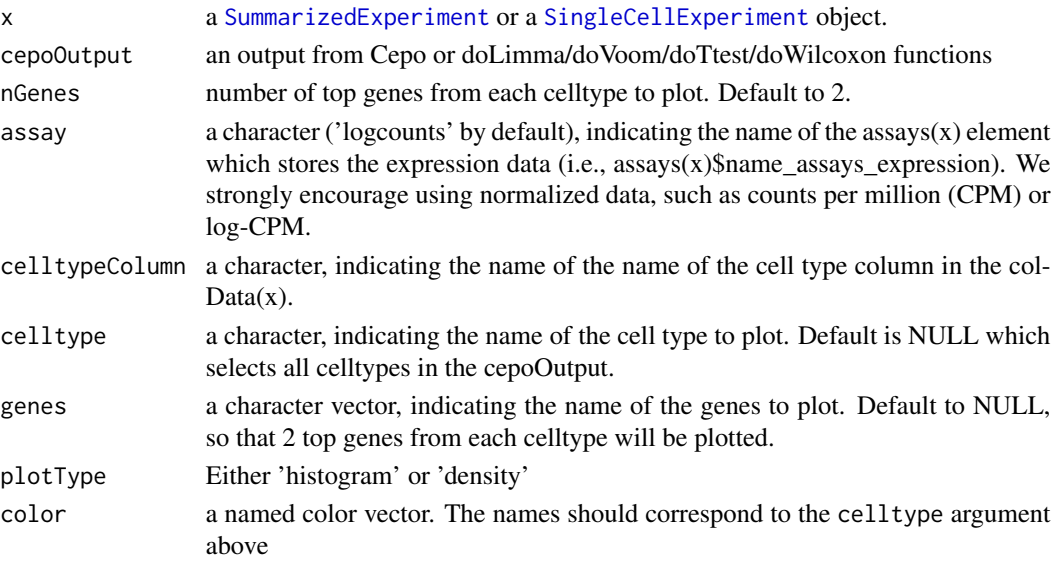

<span id="page-3-0"></span>

#### <span id="page-4-0"></span>sce\_pancreas 5

#### Value

A [ggplot](#page-0-0) object with cell-type specific densities for a gene.

A [ggplot](#page-0-0) object.

#### Examples

```
library(SingleCellExperiment)
data('cellbench', package = 'Cepo')
cellbench
cepoOutput <- Cepo(logcounts(cellbench), cellbench$celltype)
plotDensities(
  x = cellbench,
  cepoOutput = cepoOutput,
 assay = 'logcounts',
 plotType = 'histogram',
 celltypeColumn = 'celltype'
\lambdaplotDensities(
  x = cellbench,
 cepoOutput = cepoOutput,
  genes = c('PLTP', 'CPT1C', 'MEG3', 'SYCE1', 'MICOS10P3', 'HOXB7'),
  assay = 'logcounts',
  plotType = 'histogram',
  celltypeColumn = 'celltype'
\mathcal{L}
```
sce\_pancreas *sce\_pancreas*

#### Description

A subsampled single-cell RNA-seq dataset

#### Usage

data(sce\_pancreas)

#### Format

An object of SingleCellExperiment class with 528 cells and 1358 genes.

#### Description

Setting parallel params based on operating platform

#### Usage

```
setCepoBPPARAM(workers = 1L, ...)
```
#### Arguments

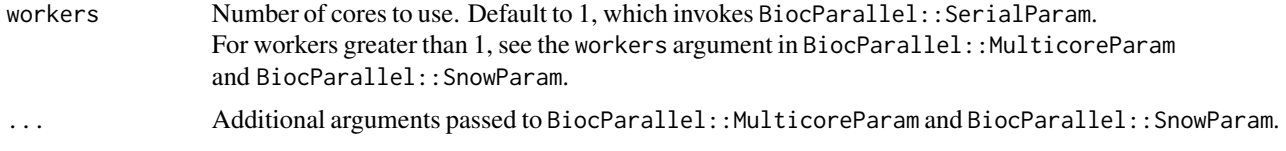

#### Value

Parameters for parallel computing depending on OS

#### Examples

```
# system.time(BiocParallel::bplapply(1:3, FUN = function(i){Sys.sleep(i)},
# BPPARAM = setCepoBPPARAM(workers = 1)))
# system.time(BiocParallel::bplapply(1:3, FUN = function(i){Sys.sleep(i)},
# BPPARAM = setCepoBPPARAM(workers = 3)))
```
topGenes *Extract the top genes from the Cepo output*

#### Description

Extract the top genes from the Cepo output

#### Usage

topGenes(object, n = 5, returnValues = FALSE)

#### Arguments

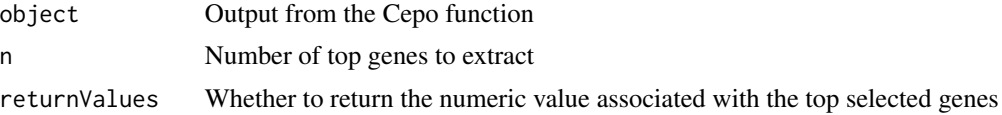

#### topGenes 7 and 2012 19:00 topGenes 7 and 2012 19:00 topGenes 7 and 2012 19:00 topGenes 7 and 2013 19:00 topGenes 7 and 2013 19:00 topGenes 7 and 2013 19:00 topGenes 7 and 2013 19:00 topGenes 7 and 2013 19:00 topGenes 7 and

#### Value

Returns a list of key genes.

#### Examples

```
set.seed(1234)
n <- 50 ## genes, rows
p <- 100 ## cells, cols
exprsMat <- matrix(rpois(n * p, lambda = 5), nrow = n)
rownames(exprsMat) <- paste0('gene', 1:n)
colnames(exprsMat) <- paste0('cell', 1:p)
cellTypes <- sample(letters[1:3], size = p, replace = TRUE)
cepo_output <- Cepo(exprsMat = exprsMat, cellTypes = cellTypes)
cepo_output
topGenes(cepo_output, n = 2)
topGenes(cepo_output, n = 2, returnValues = TRUE)
```
# <span id="page-7-0"></span>Index

∗ datasets cellbench, [2](#page-1-0)

sce\_pancreas, [5](#page-4-0)

cellbench, [2](#page-1-0) Cepo, [2](#page-1-0)

ggplot, *[5](#page-4-0)*

plotDensities, [4](#page-3-0)

sce\_pancreas, [5](#page-4-0) setCepoBPPARAM, [6](#page-5-0) SingleCellExperiment, *[4](#page-3-0)* SummarizedExperiment, *[4](#page-3-0)*

topGenes, [6](#page-5-0)